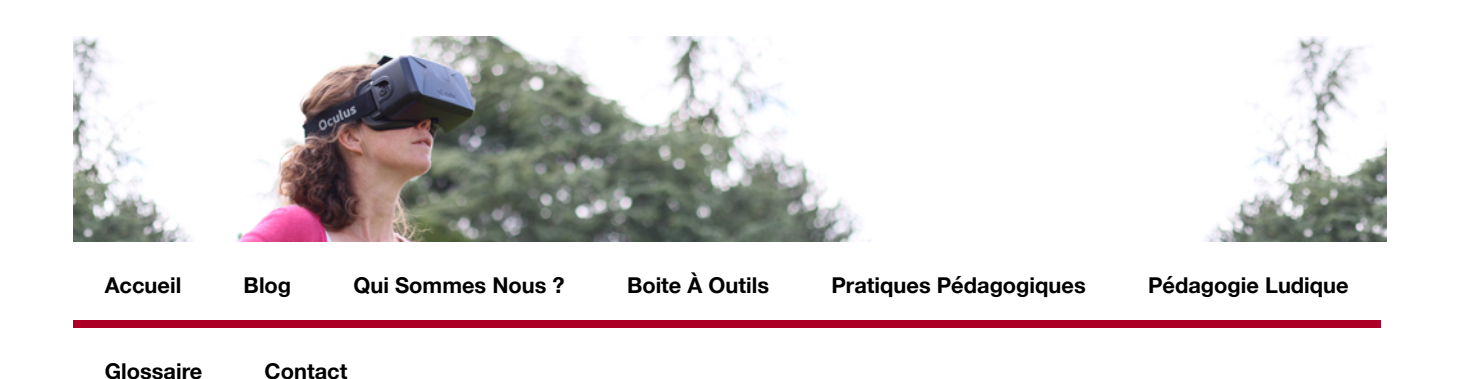

# [Home \(https://living-lab.cnam.fr\)](https://living-lab.cnam.fr/) > [Outils du web](https://living-lab.cnam.fr/index.php/index/outils-du-web-2/#) > **Outils du web**

Nous conduisons une veille sur Internet afin d'identifier un certain nombre d'applications du Web répondant initialement le plus souvent à des usages de communication. Nous en imaginons un « détournement » à des fins pédagogiques. L'objectif des « outils du Web » de la boîte à outils, est de favoriser l'autonomie des enseignant-e-s dans la production de contenus pédagogiques servant à l'animation de leurs cours. La variété des usages, des situations d'apprentissage, des modalités pédagogiques (Foad, hybride, présentiel), des contenus et des publics d'apprenants est prise en compte.

Les applications retenues répondent à des critères spécifiques :

- gratuites (version freemium),
- simples d'usage,
- répondant à des besoins pédagogiques selon 4 critères : exposer, faire pratiquer, échanger, évaluer.

répondant dans la mesure du possible aux critères d'accessibilité WAI pour en faciliter l'accès à des élèves en situation de handicap sensoriel.

# La boite à outils de la formation

[AnswerGarden : Créer un nuage de mots collaboratif \(https://living-lab.cnam.fr/index.php/index/outils-du-web-](https://living-lab.cnam.fr/index.php/index/outils-du-web-2/answergarden/)[2/answergarden/\) Beekast : rendre interactifs vos cours ou vos présentations \(https://living](https://living-lab.cnam.fr/index.php/index/outils-du-web-2/beekast/)[lab.cnam.fr/index.php/index/outils-du-web-2/beekast/\) Biteable: réaliser une vidéo dynamique \(https://living](https://living-lab.cnam.fr/index.php/index/outils-du-web-2/biteable/)lab.cnam.fr/index.php/index/outils-du-web-2/biteable/) EDpuzzle : Créer des quiz vidéos (https://living[lab.cnam.fr/index.php/index/outils-du-web-2/edpuzzle/\)](https://living-lab.cnam.fr/index.php/index/outils-du-web-2/edpuzzle/) Infogram : Créer des graphiques attrayants et [interactifs \(https://living-lab.cnam.fr/index.php/index/outils-du-web-2/infogram/\)](https://living-lab.cnam.fr/index.php/index/outils-du-web-2/infogram/) Knovio: intégrer des [commentaires audio et/ou vidéo sur des PowerPoint \(https://living-lab.cnam.fr/index.php/index/outils-du-web-](https://living-lab.cnam.fr/index.php/index/outils-du-web-2/knovio/)2/knovio/) [Microsoft Forms : Créer des formulaires d'enquêtes \(https://living-lab.cnam.fr/index.php/index/outils](https://living-lab.cnam.fr/index.php/index/outils-du-web-2/microsoft-forms/)du-web-2/microsoft-forms/) [Microsoft Forms : Créer des questionnaires d'évaluation \(https://living](https://living-lab.cnam.fr/index.php/microsoft-forms/)lab.cnam.fr/index.php/microsoft-forms/) [Mindomo : Créer des cartes heuristiques \(https://living](https://living-lab.cnam.fr/index.php/index/outils-du-web-2/mindomo/)[lab.cnam.fr/index.php/index/outils-du-web-2/mindomo/\)](https://living-lab.cnam.fr/index.php/index/outils-du-web-2/padlet/) Padlet : créer un mur collaboratif (https://livinglab.cnam.fr/index.php/index/outils-du-web-2/padlet/) PDF escape : créer un questionnaire PDF (https://living[lab.cnam.fr/index.php/index/outils-du-web-2/pdf-escape/\)](https://living-lab.cnam.fr/index.php/index/outils-du-web-2/pdf-escape/) Quizlet : Créer des cartes questions-réponse à [retourner \(https://living-lab.cnam.fr/index.php/index/outils-du-web-2/quizlet/\)](https://living-lab.cnam.fr/index.php/index/outils-du-web-2/quizlet/) Screencast o matic : enregistrer [sa voix sur un support de cours \(https://living-lab.cnam.fr/index.php/index/outils-du-web-2/screencast-o](https://living-lab.cnam.fr/index.php/index/outils-du-web-2/screencast-o-matic/)matic/) [Scrumblr : Créer un tableau collaboratif \(https://living-lab.cnam.fr/index.php/index/outils-du-web-](https://living-lab.cnam.fr/index.php/index/outils-du-web-2/scrumblr/)2/scrumblr/) [Socrative : évaluer des connaissances en direct \(https://living-lab.cnam.fr/index.php/index/outils](https://living-lab.cnam.fr/index.php/index/outils-du-web-2/socrative/)du-web-2/socrative/) [Thinglink : enrichir une image \(https://living-lab.cnam.fr/index.php/index/outils-du-web-](https://living-lab.cnam.fr/index.php/index/outils-du-web-2/thinglink/)2/thinglink/) Videoant : ajouter des commentaires écrits à une vidéo (https://living[lab.cnam.fr/index.php/index/outils-du-web-2/videoant/\) Zoom : Organiser une visio-conférence \(https://living](https://living-lab.cnam.fr/index.php/index/outils-du-web-2/zoom/)[lab.cnam.fr/index.php/index/outils-du-web-2/zoom/\)](https://living-lab.cnam.fr/index.php/index/outils-du-web-2/sketchboard/) Sketchboard : Créer un tableau virtuel collaboratif

[\(https://living-lab.cnam.fr/index.php/index/outils-du-web-2/sketchboard/\)](https://living-lab.cnam.fr/index.php/index/outils-du-web-2/sketchboard/) Framapad : Editer du texte collaboratif [en ligne \(https://living-lab.cnam.fr/index.php/index/outils-du-web-2/editer-du-texte-collaboratif-en-ligne-avec](https://living-lab.cnam.fr/index.php/index/outils-du-web-2/editer-du-texte-collaboratif-en-ligne-avec-framapad/)framapad/) [LearningApps :créer des exercices interactifs \(https://living-lab.cnam.fr/index.php/index/outils-du](https://living-lab.cnam.fr/index.php/index/outils-du-web-2/learningapps/)web-2/learningapps/) [CleverPDF : éditer ou convertir un fichier PDF \(https://living](https://living-lab.cnam.fr/index.php/index/outils-du-web-2/cleverpdf/)lab.cnam.fr/index.php/index/outils-du-web-2/cleverpdf/)

# **Recherche**

Entrez les termes de recherche ...

**Chercher**

# **Articles récents**

[La fiche navette : un outil de la pédagogie de l'alternance \(https://living-lab.cnam.fr/index.php/la-fiche-navette-un-outil-de-la-pedagogie](https://living-lab.cnam.fr/index.php/la-fiche-navette-un-outil-de-la-pedagogie-de-lalternance/)de-lalternance/)

[Kestendis ? : une nouvelle façon de sensibiliser aux usages du digital \(https://living-lab.cnam.fr/index.php/kestendis-une-nouvelle](https://living-lab.cnam.fr/index.php/kestendis-une-nouvelle-facon-de-sensibiliser-aux-usages-du-digital/)facon-de-sensibiliser-aux-usages-du-digital/)

Cartographier les différents acteurs du handicap à partir d'une carte mentale collaborative (https://living[lab.cnam.fr/index.php/cartographier-les-differents-acteurs-du-handicap-a-partir-dune-carte-mentale-collaborative/\)](https://living-lab.cnam.fr/index.php/cartographier-les-differents-acteurs-du-handicap-a-partir-dune-carte-mentale-collaborative/)

[L'utilisation de LearningApps pour aborder les principes fondamentaux du handicap \(https://living-lab.cnam.fr/index.php/lutilisation-de](https://living-lab.cnam.fr/index.php/lutilisation-de-learningapps-pour-aborder-les-principes-fondamentaux-du-handicap/)learningapps-pour-aborder-les-principes-fondamentaux-du-handicap/)

Création d'une communauté d'apprentissage en formation à distance : 5 constats d'usages du mur de présentation collective Padlet [\(https://living-lab.cnam.fr/index.php/creation-dune-communaute-dapprentissage-en-formation-a-distance-5-constats-dusages-du-mur](https://living-lab.cnam.fr/index.php/creation-dune-communaute-dapprentissage-en-formation-a-distance-5-constats-dusages-du-mur-de-presentation-collective-padlet/)de-presentation-collective-padlet/)

#### **Crédits**

Site conçu et réalisé par le Cnam des Pays de la Loire. A ce titre, le living lab SOFA est un des éléments constitutifs du Schéma Directeur du Numérique du Cnam national. [Infos légales \(/?page\\_id=372\)](https://living-lab.cnam.fr/?page_id=372)

#### **Licence**

Licence créative commons : attribution / pas de modification / pas d'utilisation commerciale.

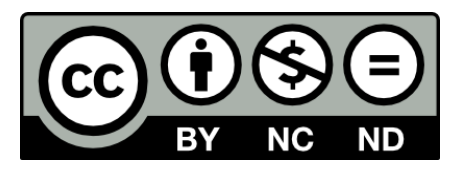

### **Articles récents**

[La fiche navette : un outil de la pédagogie de l'alternance \(https://living-lab.cnam.fr/index.php/la-fiche-navette-un-outil-de-la-pedagogie-de-lalternance/\)](https://living-lab.cnam.fr/index.php/la-fiche-navette-un-outil-de-la-pedagogie-de-lalternance/)

[Kestendis ? : une nouvelle façon de sensibiliser aux usages du digital \(https://living-lab.cnam.fr/index.php/kestendis-une-nouvelle-facon-de-sensibiliser-aux-usages-du-digital/\)](https://living-lab.cnam.fr/index.php/kestendis-une-nouvelle-facon-de-sensibiliser-aux-usages-du-digital/) [Cartographier les différents acteurs du handicap à partir d'une carte mentale collaborative \(https://living-lab.cnam.fr/index.php/cartographier-les-differents-acteurs-du-handicap-](https://living-lab.cnam.fr/index.php/cartographier-les-differents-acteurs-du-handicap-a-partir-dune-carte-mentale-collaborative/)

a-partir-dune-carte-mentale-collaborative/)

 $\mathbf{in}$ 

(https://www.linkedin.com/edu/school?

id=12208&btk4ityjalg&trkInfo=tarId%3A1409666832083%2Ctas%3Acr

 $\mathbf f$  $\sum$ 

1- lab.cnam.fr/index.php/flux-

(https://www./kividettoroisoon/thixlineq Crato S.ObFA)ation)

Copyright © 2019 [Le Cnam - Living Lab Sofa \(https://living-lab.cnam.fr\).](https://living-lab.cnam.fr/)